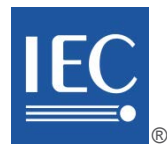

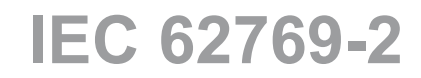

Edition 1.0 2015-05

# **INTERNATIONAL STANDARD**

# **NORME INTERNATIONALE**

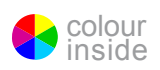

# Field Device Integration (FDI) ANDARD PREVIEW **Part 2: FDI Client** (standards.iteh.ai)

**Intégration des appareils de terrain (FDI) – Partie 2: Client FDI** IEC 62769-2:2015 https://standards.iteh.ai/catalog/standards/sist/2b460f74-81d9-4d7e-87e6- 1b7281829ead/iec-62769-2-2015

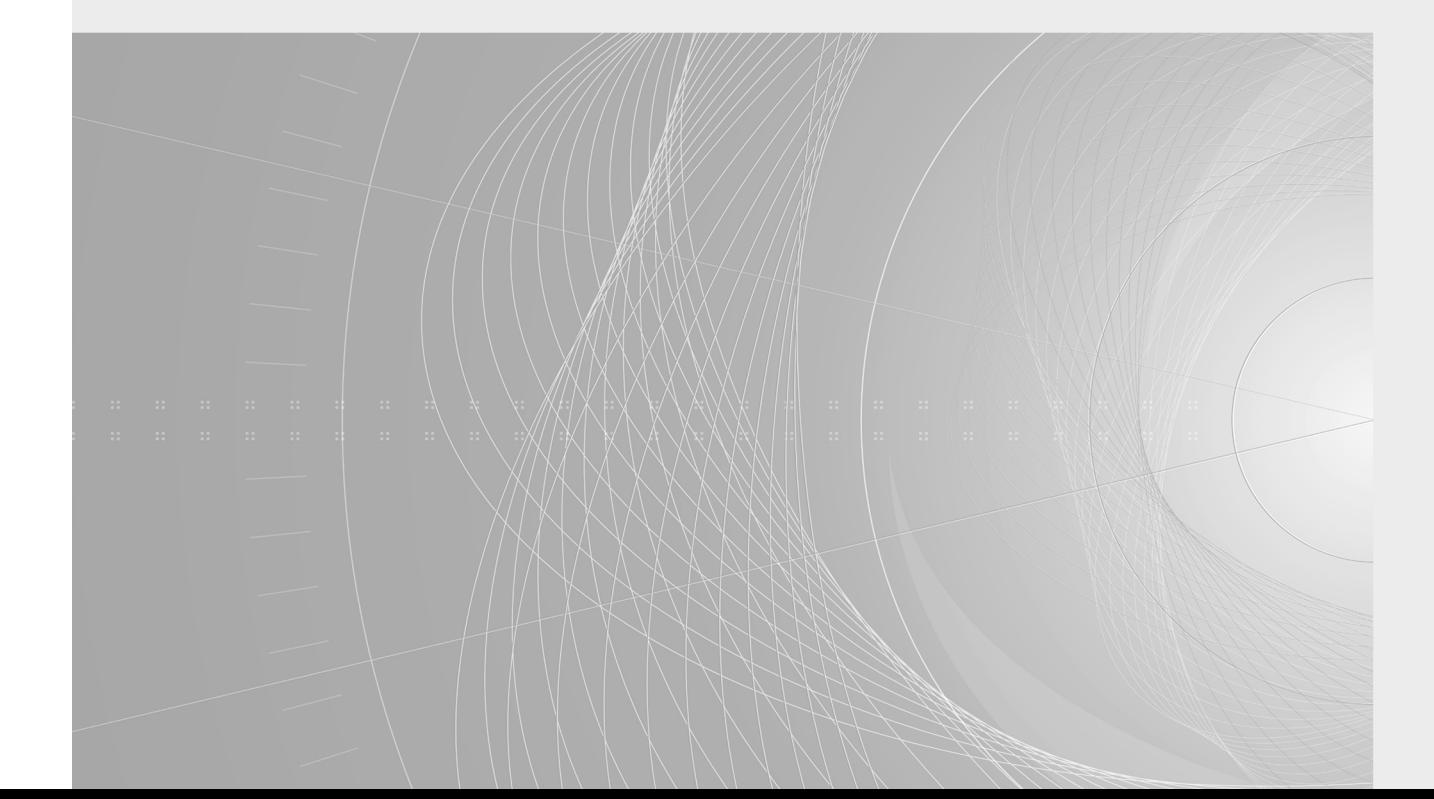

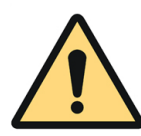

# **THIS PUBLICATION IS COPYRIGHT PROTECTED Copyright © 2015 IEC, Geneva, Switzerland**

All rights reserved. Unless otherwise specified, no part of this publication may be reproduced or utilized in any form or by any means, electronic or mechanical, including photocopying and microfilm, without permission in writing from either IEC or IEC's member National Committee in the country of the requester. If you have any questions about IEC copyright or have an enquiry about obtaining additional rights to this publication, please contact the address below or your local IEC member National Committee for further information.

Droits de reproduction réservés. Sauf indication contraire, aucune partie de cette publication ne peut être reproduite ni utilisée sous quelque forme que ce soit et par aucun procédé, électronique ou mécanique, y compris la photocopie et les microfilms, sans l'accord écrit de l'IEC ou du Comité national de l'IEC du pays du demandeur. Si vous avez des questions sur le copyright de l'IEC ou si vous désirez obtenir des droits supplémentaires sur cette publication, utilisez les coordonnées ci-après ou contactez le Comité national de l'IEC de votre pays de résidence.

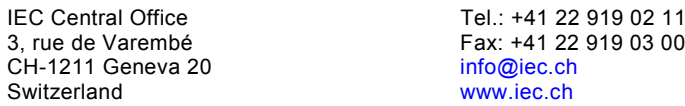

#### **About the IEC**

The International Electrotechnical Commission (IEC) is the leading global organization that prepares and publishes International Standards for all electrical, electronic and related technologies.

#### **About IEC publications**

The technical content of IEC publications is kept under constant review by the IEC. Please make sure that you have the latest edition, a corrigenda or an amendment might have been published.

#### **IEC Catalogue - webstore.iec.ch/catalogue**

The stand-alone application for consulting the entire bibliographical information on **IEC International Standards**, Technical Specifications, Technical Reports and other documents. Available for PC, Mac OS, Android Tablets and iPad.

#### **IEC publications search - www.iec.ch/searchpub**

The advanced search enables to find IEC publications by  $\frac{2769 \text{ Mgg}}{2}$ variety of criteria (reference number, text, technical committee,…). It also gives information on projects, replaced and withdrawn publications.

#### **IEC Just Published - webstore.iec.ch/justpublished**

Stay up to date on all new IEC publications. Just Published details all new publications released. Available online and also once a month by email.

#### **Electropedia - www.electropedia.org**

The world's leading online dictionary of electronic and electrical terms containing more than 30 000 terms and definitions in English and French, with equivalent terms in 15 additional languages. Also known as the International ndroid Tablets and additional languages. Also known a<br>**(Standard Electrotechnical Vo**cabulary (IEV) online. in TEC, International Standards, Pelectrical terms containing more<br>Fechnical Reports and other definitions in English and French, w

#### **IEC Glossary - std.iec.ch/glossary**

More than 60 000 electrotechnical terminology entries in English and French extracted from the Terms and Definitions lefence indinger, rext. lectrications and English and English studcted home fields and Definitions<br>les information on projects, replaced 1b7281829ead/iec-6ave/been collected from earlier publications of IEC TC 37, 77, 86 and CISPR.

#### **IEC Customer Service Centre - webstore.iec.ch/csc**

If you wish to give us your feedback on this publication or need further assistance, please contact the Customer Service Centre: csc@iec.ch.

#### **A propos de l'IEC**

La Commission Electrotechnique Internationale (IEC) est la première organisation mondiale qui élabore et publie des Normes internationales pour tout ce qui a trait à l'électricité, à l'électronique et aux technologies apparentées.

#### **A propos des publications IEC**

Le contenu technique des publications IEC est constamment revu. Veuillez vous assurer que vous possédez l'édition la plus récente, un corrigendum ou amendement peut avoir été publié.

#### **Catalogue IEC - webstore.iec.ch/catalogue**

Application autonome pour consulter tous les renseignements<br>bibliographiques sur les Normes internationales, bibliographiques Spécifications techniques, Rapports techniques et autres documents de l'IEC. Disponible pour PC, Mac OS, tablettes Android et iPad.

#### **Recherche de publications IEC - www.iec.ch/searchpub**

La recherche avancée permet de trouver des publications IEC en utilisant différents critères (numéro de référence, texte, comité d'études,…). Elle donne aussi des informations sur les projets et les publications remplacées ou retirées.

#### **IEC Just Published - webstore.iec.ch/justpublished**

Restez informé sur les nouvelles publications IEC. Just Published détaille les nouvelles publications parues. Disponible en ligne et aussi une fois par mois par email.

#### **Electropedia - www.electropedia.org**

Le premier dictionnaire en ligne de termes électroniques et électriques. Il contient plus de 30 000 termes et définitions en anglais et en français, ainsi que les termes équivalents dans 15 langues additionnelles. Egalement appelé Vocabulaire Electrotechnique International (IEV) en ligne.

#### **Glossaire IEC - std.iec.ch/glossary**

Plus de 60 000 entrées terminologiques électrotechniques, en anglais et en français, extraites des articles Termes et Définitions des publications IEC parues depuis 2002. Plus certaines entrées antérieures extraites des publications des CE 37, 77, 86 et CISPR de l'IEC.

#### **Service Clients - webstore.iec.ch/csc**

Si vous désirez nous donner des commentaires sur cette publication ou si vous avez des questions contactez-nous: csc@iec.ch.

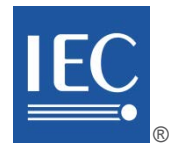

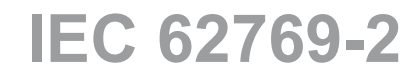

Edition 1.0 2015-05

# **INTERNATIONAL STANDARD**

# **NORME INTERNATIONALE**

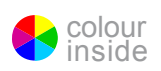

# Field Device Integration (FDI) ANDARD PREVIEW **Part 2: FDI Client** (standards.iteh.ai)

Intégration des appareils de terra<u>in (FRU  $_{\overline{\mathcal{D}^{015}}}$ </u> **Partie 2: Client FD**//standards.iteh.ai/catalog/standards/sist/2b460f74-81d9-4d7e-87e6-1b7281829ead/iec-62769-2-2015

INTERNATIONAL **ELECTROTECHNICAL COMMISSION** 

**COMMISSION** ELECTROTECHNIQUE INTERNATIONALE

ICS 25.040.40; 35.100 ISBN 978-2-8322-2632-2

**Warning! Make sure that you obtained this publication from an authorized distributor. Attention! Veuillez vous assurer que vous avez obtenu cette publication via un distributeur agréé.**

® Registered trademark of the International Electrotechnical Commission Marque déposée de la Commission Electrotechnique Internationale

# CONTENTS

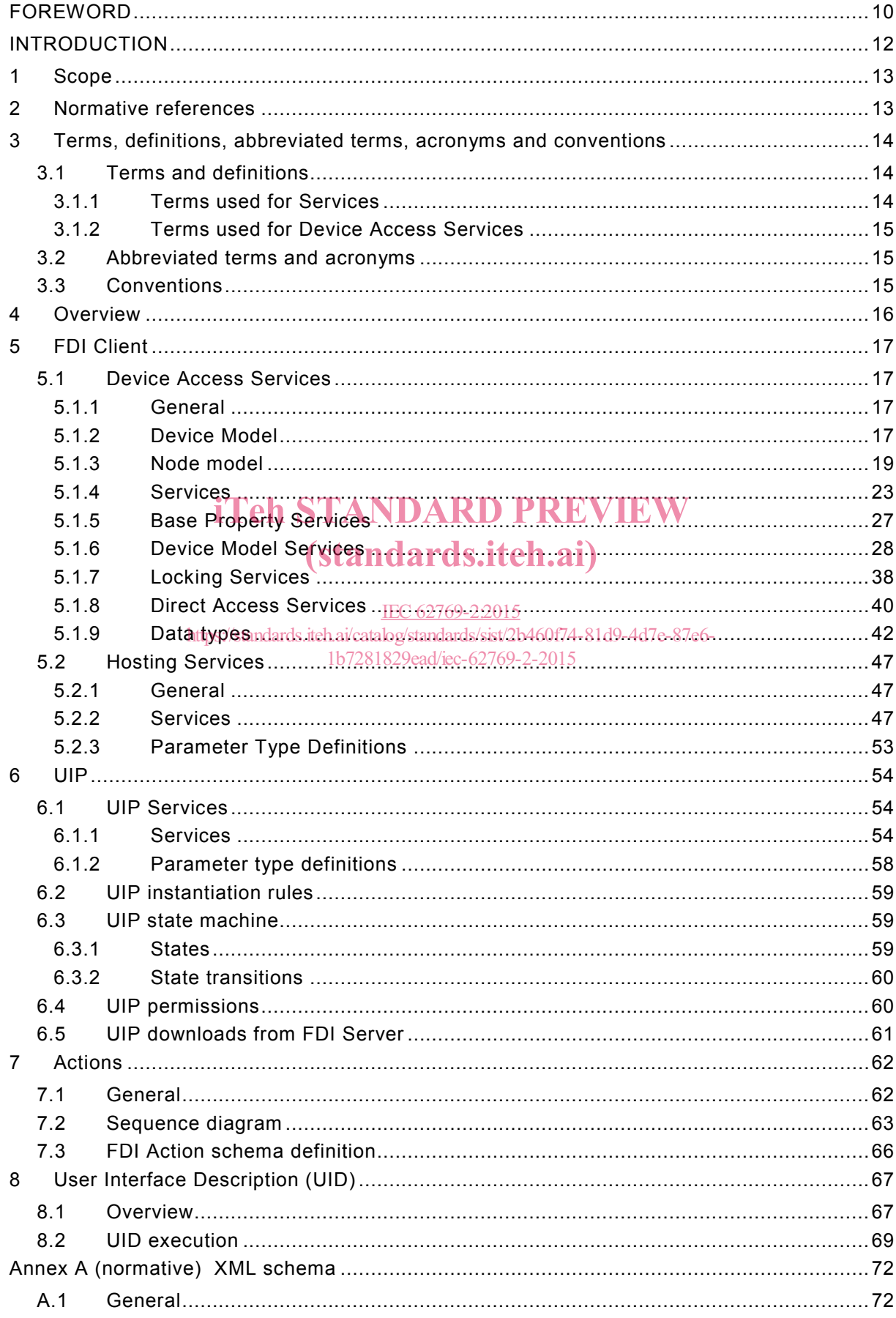

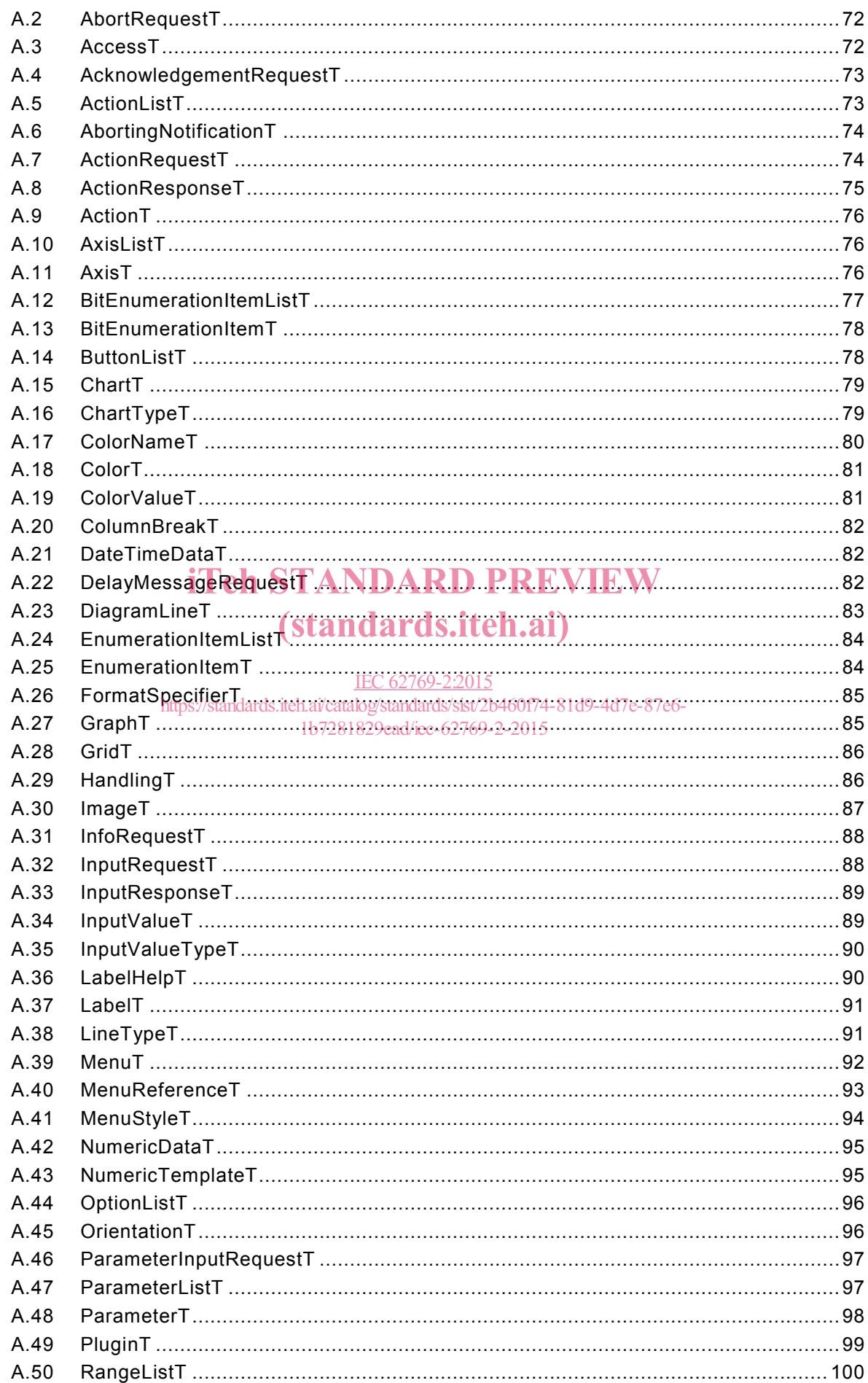

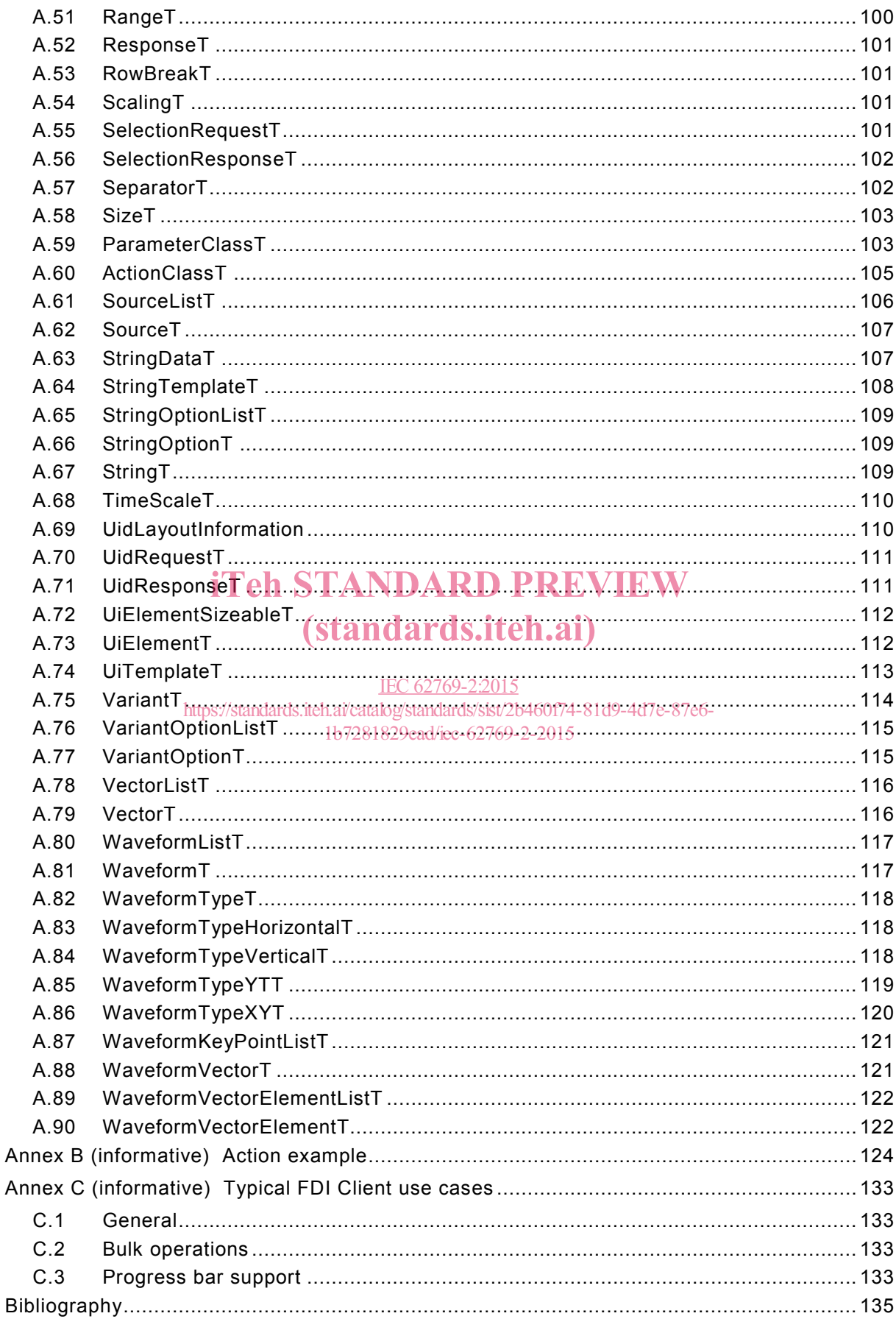

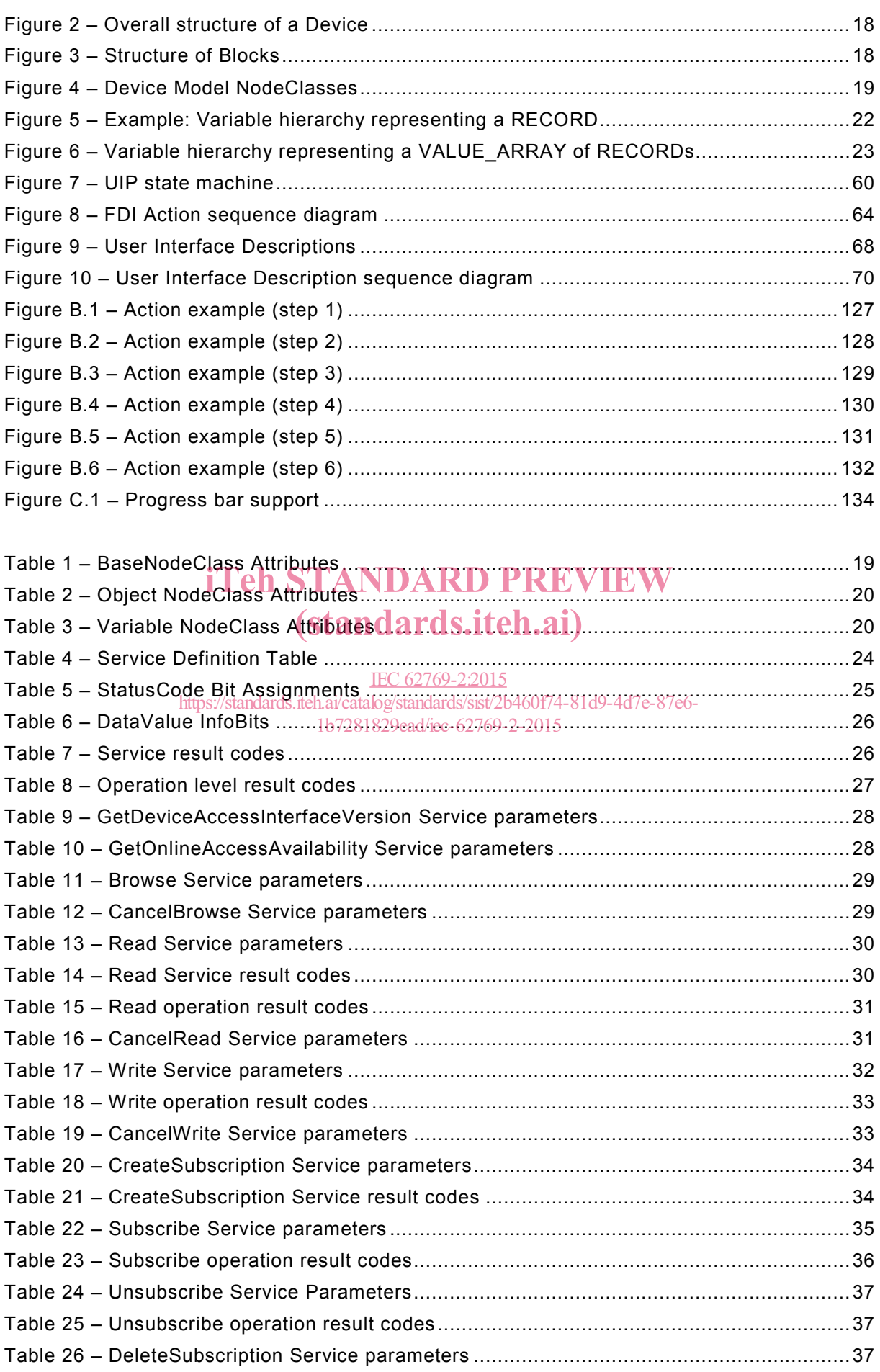

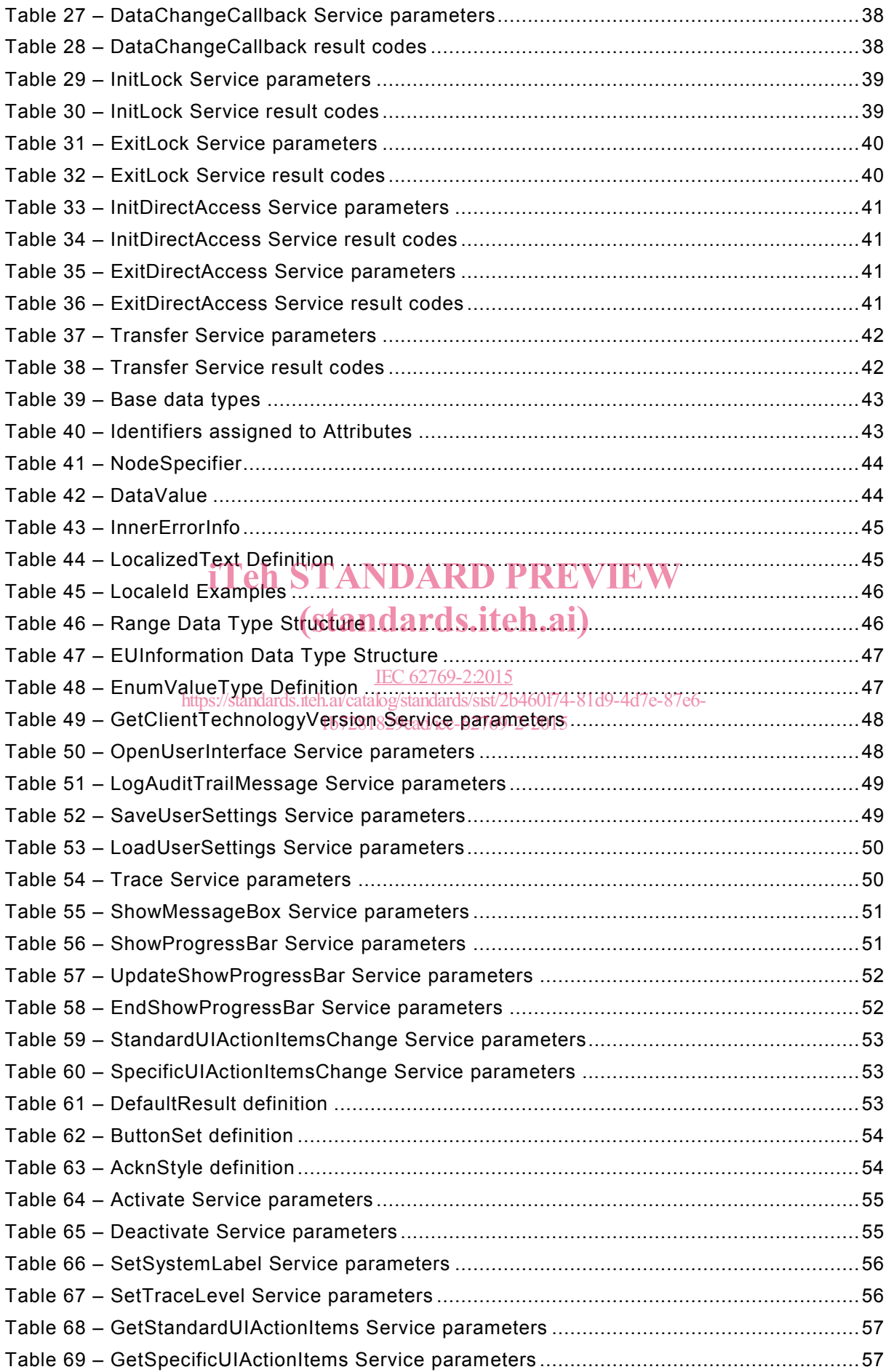

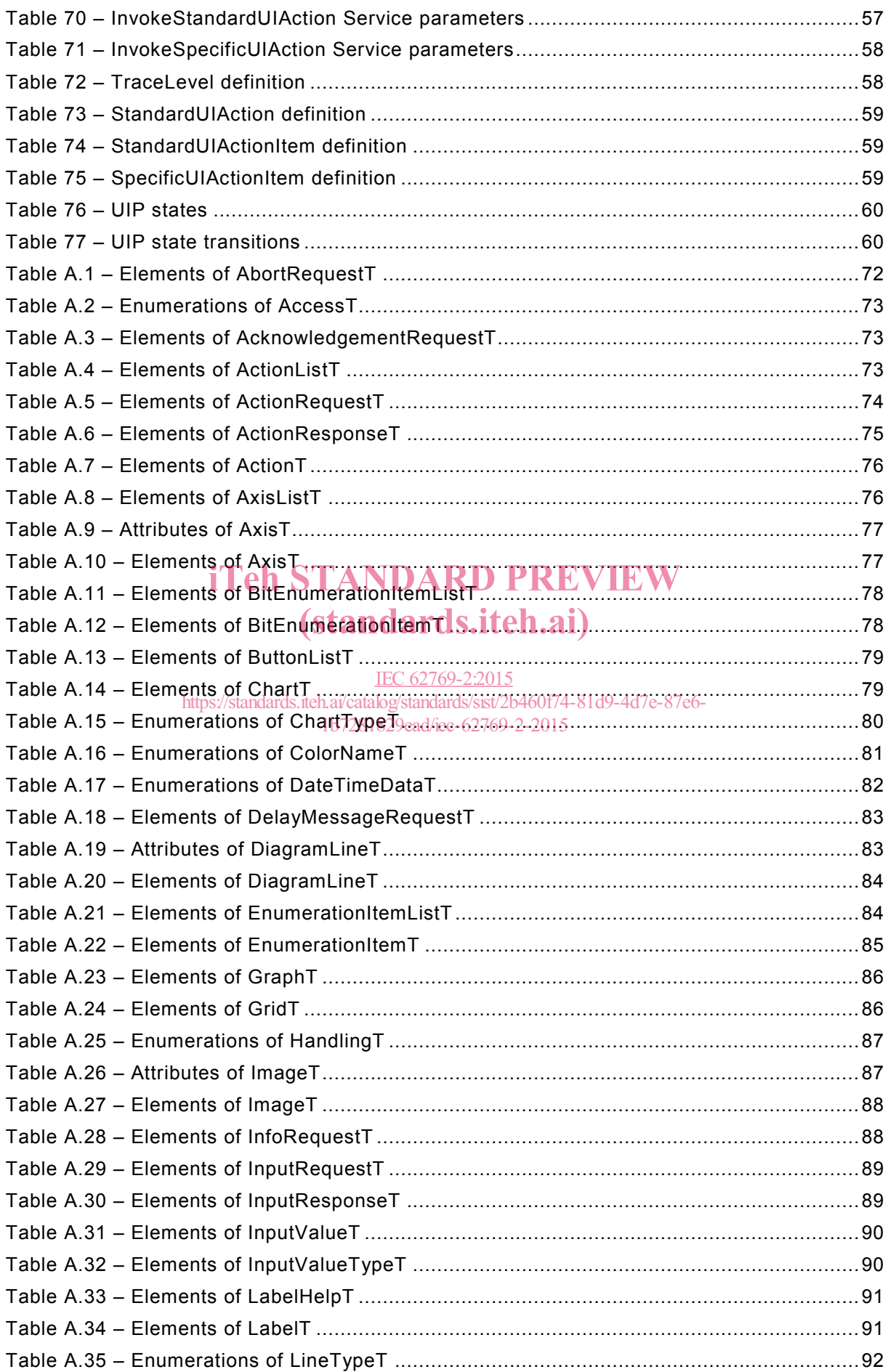

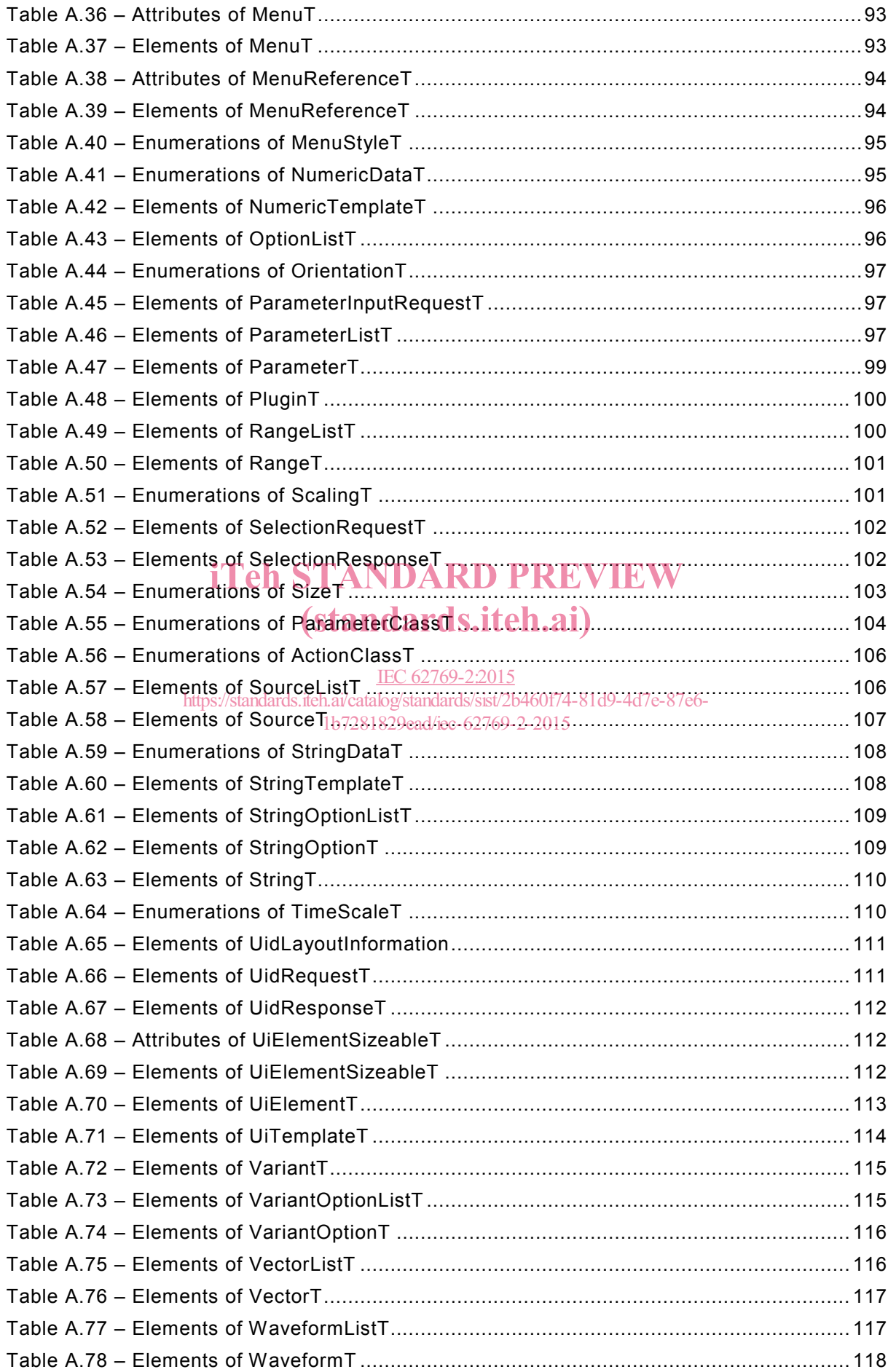

IEC 62769-2:2015 © IEC 2015 – 9 –

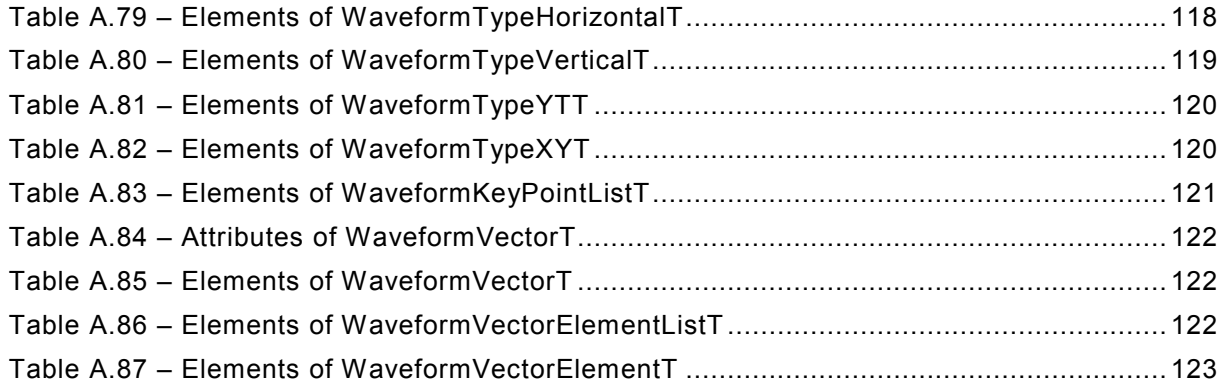

# iTeh STANDARD PREVIEW (standards.iteh.ai)

IEC 62769-2:2015 https://standards.iteh.ai/catalog/standards/sist/2b460f74-81d9-4d7e-87e6- 1b7281829ead/iec-62769-2-2015

## INTERNATIONAL ELECTROTECHNICAL COMMISSION

\_\_\_\_\_\_\_\_\_\_\_\_

# **FIELD DEVICE INTEGRATION (FDI) –**

## **Part 2: FDI Client**

## FOREWORD

- 1) The International Electrotechnical Commission (IEC) is a worldwide organization for standardization comprising all national electrotechnical committees (IEC National Committees). The object of IEC is to promote international co-operation on all questions concerning standardization in the electrical and electronic fields. To this end and in addition to other activities, IEC publishes International Standards, Technical Specifications, Technical Reports, Publicly Available Specifications (PAS) and Guides (hereafter referred to as "IEC Publication(s)"). Their preparation is entrusted to technical committees; any IEC National Committee interested in the subject dealt with may participate in this preparatory work. International, governmental and nongovernmental organizations liaising with the IEC also participate in this preparation. IEC collaborates closely with the International Organization for Standardization (ISO) in accordance with conditions determined by agreement between the two organizations.
- 2) The formal decisions or agreements of IEC on technical matters express, as nearly as possible, an international consensus of opinion on the relevant subjects since each technical committee has representation from all interested IEC National Committees.
- 3) IEC Publications have the form of recommendations for international use and are accepted by IEC National Committees in that sense. While all reasonable efforts are made to ensure that the technical content of IEC Publications is accurate, IEC cannot be held responsible for the way in which they are used or for any misinterpretation by any end user. misinterpretation by any end user.
- 4) In order to promote international *uniformity*, **IEC National Committees** undertake to apply IEC Publications transparently to the maximum extent possible in their national and regional publications. Any divergence transparently to the maximum extent possible in their national and regional publications. Any divergence between any IEC Publication and the corresponding national or regional publication shall be clearly indicated in the latter. IEC 62769-2:201
- 5) IEC itself does not provide any attestation at conformity independent certification bodies provide conformity assessment services and, in some areas, access to IEC marks of conformity. IEC is not responsible for any<br>continue entried out by independent earlifection hadies. Using the conformity. IEC is not responsible for any services carried out by independent certification bodies.
- 6) All users should ensure that they have the latest edition of this publication.
- 7) No liability shall attach to IEC or its directors, employees, servants or agents including individual experts and members of its technical committees and IEC National Committees for any personal injury, property damage or other damage of any nature whatsoever, whether direct or indirect, or for costs (including legal fees) and expenses arising out of the publication, use of, or reliance upon, this IEC Publication or any other IEC Publications.
- 8) Attention is drawn to the Normative references cited in this publication. Use of the referenced publications is indispensable for the correct application of this publication.

International Standard IEC 62769-2 has been prepared by subcommittee 65E: Devices and integration in enterprise systems, of IEC technical committee 65: Industrial-process measurement, control and automation.

The text of this standard is based on the following documents:

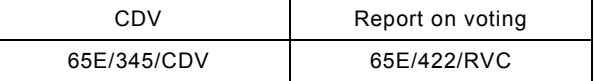

Full information on the voting for the approval of this standard can be found in the report on voting indicated in the above table.

This publication has been drafted in accordance with the ISO/IEC Directives, Part 2.

A list of all parts in the IEC 62769 series, published under the general title *Field Device Integration (FDI)*, can be found on the IEC website.

The committee has decided that the contents of this publication will remain unchanged until the stability date indicated on the IEC web site under "http://webstore.iec.ch" in the data related to the specific publication. At this date, the publication will be

- reconfirmed,
- withdrawn,
- replaced by a revised edition, or
- amended.

**IMPORTANT – The 'colour inside' logo on the cover page of this publication indicates that it contains colours which are considered to be useful for the correct understanding of its contents. Users should therefore print this document using a colour printer.**

# iTeh STANDARD PREVIEW (standards.iteh.ai)

IEC 62769-2:2015 https://standards.iteh.ai/catalog/standards/sist/2b460f74-81d9-4d7e-87e6- 1b7281829ead/iec-62769-2-2015

### INTRODUCTION

The International Electrotechnical Commission (IEC) draws attention to the fact that it is claimed that compliance with this document may involve the use of patents concerning

- a) Method for the supplying and installation of device-specific functionalities, see Patent Family DE10357276;
- b) Method and device for accessing a functional module of automation system, see Patent Family EP2182418;
- c) Methods and apparatus to reduce memory requirements for process control system software applications, see Patent Family US2013232186;
- d) extensible device object model, see Patent Family US12/893,680.

IEC takes no position concerning the evidence, validity and scope of this patent right.

The holders of these patent rights have assured the IEC that he/she is willing to negotiate licences either free of charge or under reasonable and non-discriminatory terms and conditions with applicants throughout the world. In this respect, the statement of the holder of this patent right is registered with IEC. Information may be obtained from:

- a) ABB Research Ltd Claes Rytoft Affolterstrasse 4 Zurich, 8050 **Switzerland** iTeh STANDARD PREVIEW
- b) Phoenix Contact GmbH & Co**standards.iteh.ai**) Intellectual Property, Licenses & Standards Flachsmarktstrasse 8, 32825 Blomberg <sub>62769-2:2015</sub> Germany https://standards.iteh.ai/catalog/standards/sist/2b460f74-81d9-4d7e-87e6-
- c) Fisher Controls International LLG281829ead/iec-62769-2-2015 John Dilger, Emerson Process Management LLLP 301 S. 1<sup>st</sup> Avenue, Marshaltown, Iowa 50158 USA
- d) Rockwell Automation Technologies, Inc. 1 Allen-Bradley Drive Mayfield Heights, Ohio 44124 USA

Attention is drawn to the possibility that some of the elements of this document may be the subject of patent rights other than those identified above. IEC shall not be held responsible for identifying any or all such patent rights.

ISO (www.iso.org/patents) and IEC (http://patents.iec.ch) maintain on-line data bases of patents relevant to their standards. Users are encouraged to consult the data bases for the most up to date information concerning patents.

# **FIELD DEVICE INTEGRATION (FDI) –**

# **Part 2: FDI Client**

### **1 Scope**

This part of IEC 62769 specifies the FDI Client. The overall FDI architecture is illustrated in Figure 1. The architectural components that are within the scope of this document have been highlighted in this figure.

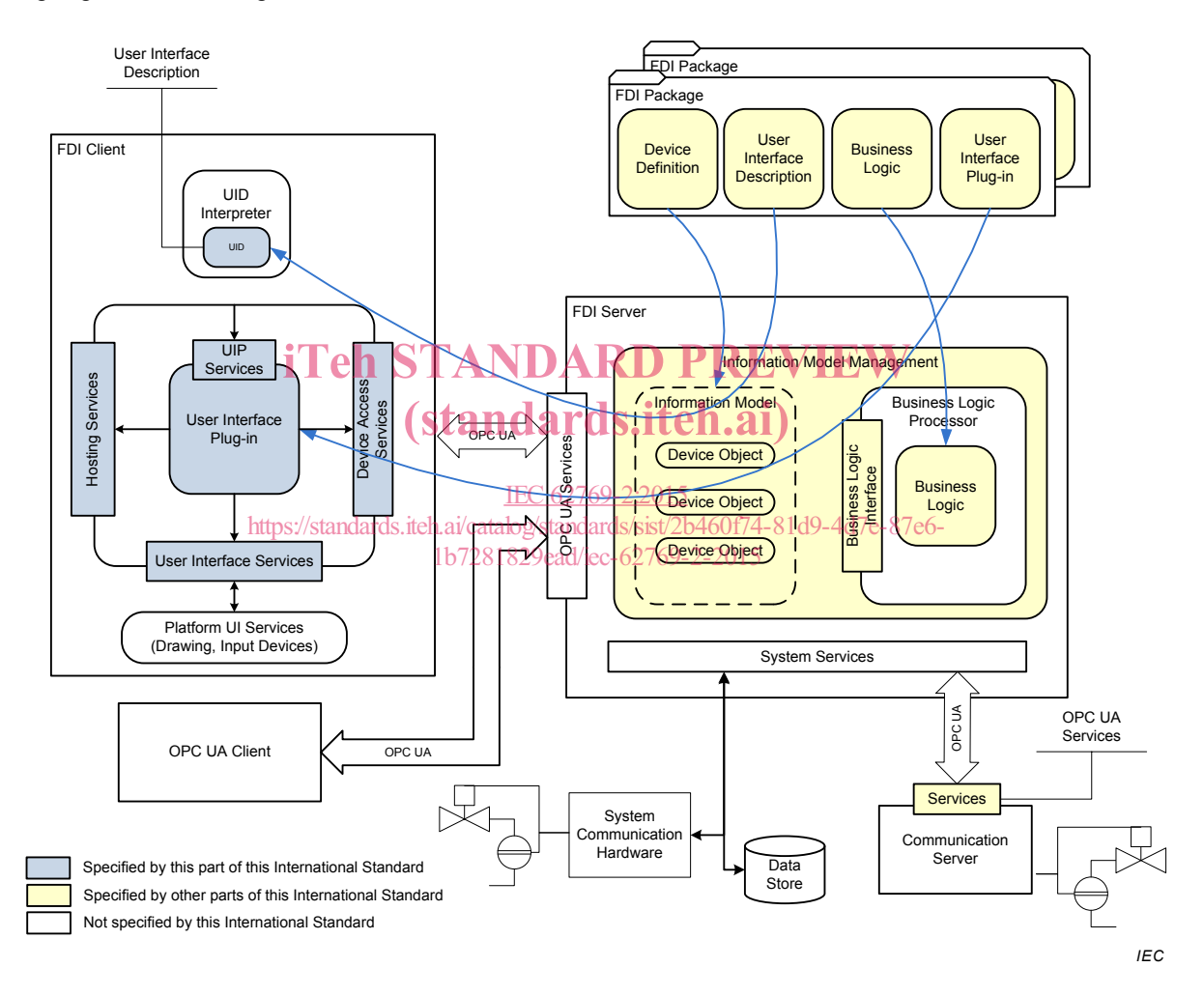

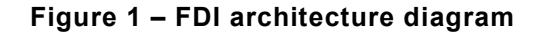

## **2 Normative references**

The following documents, in whole or in part, are normatively referenced in this document and are indispensable for its application. For dated references, only the edition cited applies. For undated references, the latest edition of the referenced document (including any amendments) applies.

IEC 62769-1, *Field Device Integration (FDI) – Part 1: Overview*